#### **Code gray / Code bcd ---exercices—**

#### **Exercice 1 :**

Convertissez les nombres binaires suivants en code gray :

- a)  $(11011)_2 = 10110$
- b)  $(1001010)_2 = 1101111$
- c)  $(111101101110)_2 = 100011011001$
- d)  $(11000110)_2 = 10100101$
- e)  $(101101)_2 = 111011$

#### **Exercice 2 :**

Convertissez chaque code gray en binaire :

- a)  $1010 = (1100)_{2}$
- b)  $10010 = (11100)$
- c)  $11000010001 = (10000011110)_2$
- d)  $10101111 = (11001010)_2$
- e)  $100111 = (110101)_2$

#### **Exercice 3 :**

Convertissez les nombres décimaux suivants en binaire :

- a)  $(129)_{10} = (0001\ 0010\ 1001)_{bcd}$
- b)  $(15)_{10} + (12)_{10} = (00100111)_{bcd}$
- c)  $(15)_{10} + (18)_{10} = (0011\ 0011)_{bcd}$
- d)  $(75)_{10} + (68)_{10} = (0001\ 0100\ 0011)_{\text{bcd}}$
- e)  $(175)_{10} + (328)_{10} = (0101\ 0000\ 0011)_{bcd}$
- f)  $(99)_{10} + (99)_{10} = (0001 1001 1000)_{bcd}$

#### **Exercice 4 :**

Convertissez chacun des nombres décimaux en code BCD : a)  $35 = 00110101$  b)  $98 = 10011000$  c)  $170 = 000101110000$ d)  $2469 = 001001000110101$  e)  $9673 = 1001011001110011$ 

#### **Exercice 5 :**

Convertissez chaque code BCD en nombre décimal : a)  $10000110 = 86$  b)  $001101010001 = 351$  c)  $1001010001110000$  $= 9470$ 

#### **Exercice 6 :**

Additionnez les nombres BCD suivants :

- a)  $0011 + 0100 = 0111$
- b)  $00110011 + 00010101 = 01001000$
- c)  $10000110 + 00010011 = 10011001$
- d)  $0100010100000 + 010000010111 = 100001100111$
- e)  $1001 + 0100 = 10011$
- f)  $1001 + 1001 = 11000$
- g)  $00010110 + 00010101 = 00110001$
- h)  $01100111 + 01010011 = 100100000$

### **Notion de mathématique Activité (code ASCII)**

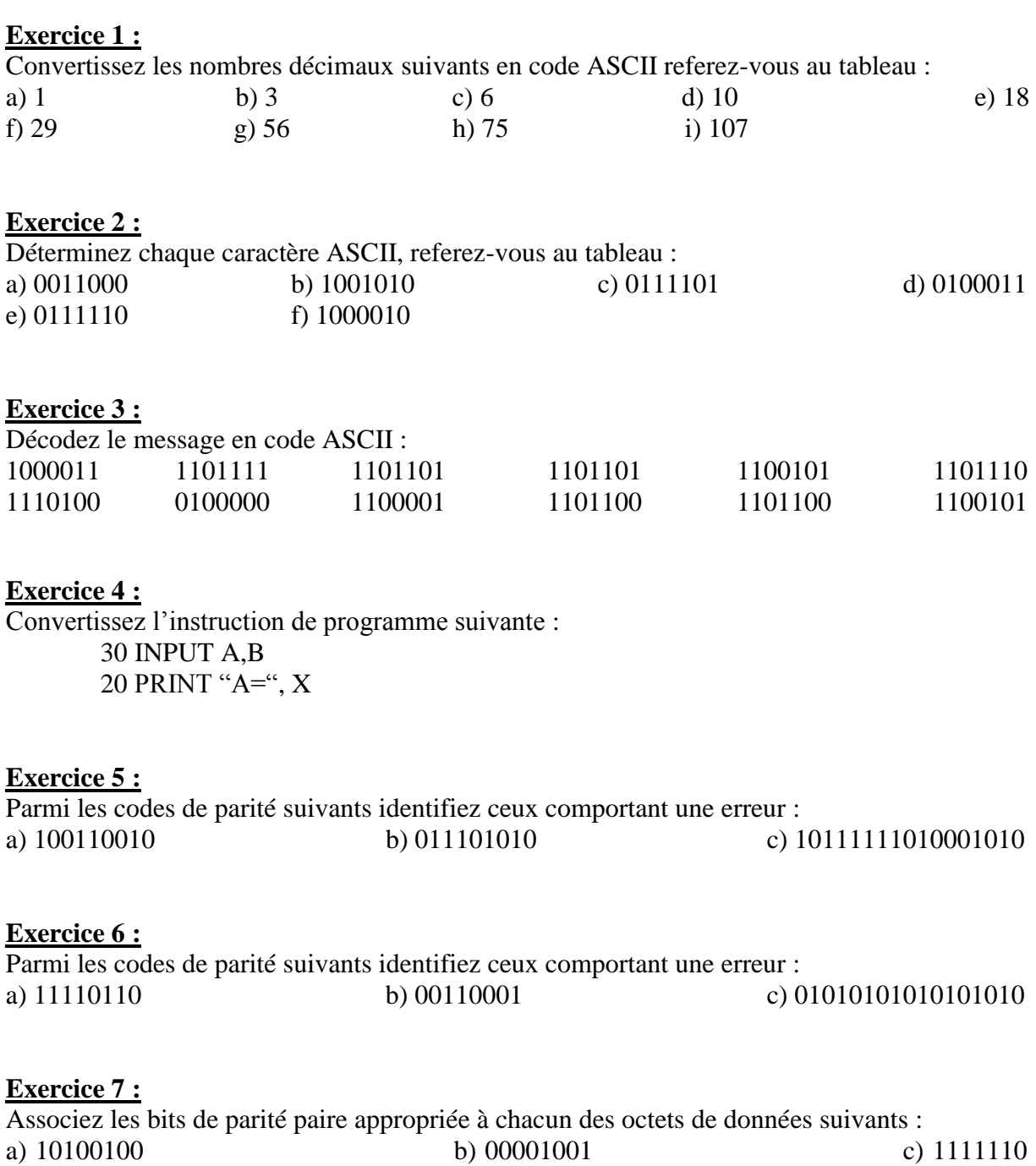

# Algèbre booléenne (corrigé)

### Exercice :

$$
\overline{(A+B+C)D} = \overline{(A+B+C)} + \overline{D}
$$
\n
$$
= \overline{A}.\overline{B}.\overline{C} + \overline{D}
$$
\n
$$
\overline{A}.\overline{B}.\overline{C} + \overline{D}.\overline{C} + \overline{E}.\overline{C}.\overline{D}.\overline{E}.\overline{F}
$$
\n
$$
= (\overline{A} + \overline{B} + \overline{C}).(\overline{D} + \overline{E} + \overline{F})
$$
\n
$$
\overline{A}.\overline{B} + \overline{C}.\overline{D} + \overline{E}.\overline{F} = \overline{A}.\overline{B}.\overline{C}.\overline{D}.\overline{E}.\overline{F}
$$
\n
$$
= \overline{A} + \overline{B} + \overline{C} + \overline{D} + \overline{E} + \overline{F}
$$
\n
$$
\overline{(A+B)} + \overline{C} = \overline{(A+B)}.\overline{C}
$$
\n
$$
= \overline{A}.\overline{B}.\overline{C}
$$
\n
$$
= A.\overline{B}.\overline{C}
$$
\n
$$
= \overline{A}.\overline{B}.\overline{C} + \overline{D}
$$
\n
$$
= \overline{A}.\overline{B}.\overline{C} + \overline{D}
$$
\n
$$
= A.\overline{B}.\overline{C} + \overline{D}
$$
\n
$$
= A.\overline{B}.\overline{C} + \overline{D}
$$
\n
$$
= (A+B).\overline{C}.\overline{D} + \overline{E} + \overline{F} = (\overline{A} + \overline{B}).\overline{C}.\overline{D}.\overline{E}.\overline{F}
$$
\n
$$
= (\overline{A} + \overline{B} + \overline{C} + \overline{D}).\overline{E}.\overline{F}
$$
\n
$$
= (\overline{A}.\overline{B} + \overline{C} + \overline{D}).\overline{E}.\overline{F}
$$
\n
$$
= (\overline{A}.\overline{B} + \overline{C} + \overline{D}).\overline{E}.\overline{F}
$$
\n

### Les règles de l'algèbre booléenne

# **Simplification:**

 $\overline{1}$ 

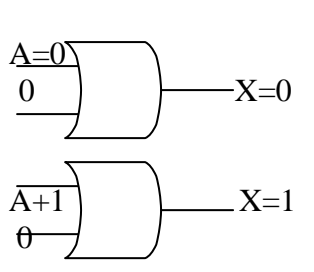

$$
X = A + O = A
$$

 $2)$ 

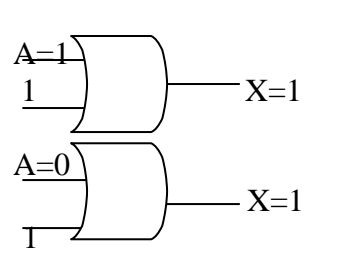

$$
X = A + 1 = 1
$$

 $3)$ 

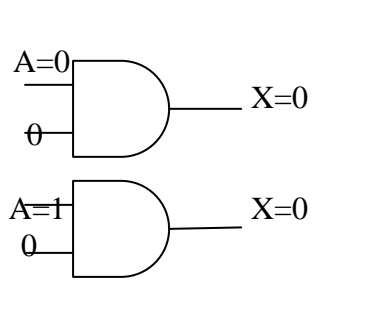

 $X = A \cdot O = O$ 

 $\boldsymbol{4}$ 

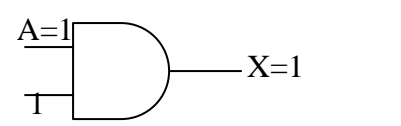

$$
X = A \cdot 1 = A
$$

 $5)$ 

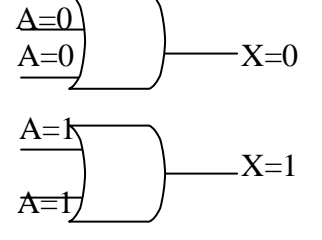

 $6)$  $A=0$  $X=1$  $/A=1$  $A=1$  $-X=1$  $/A=0$ 

 $-X=1$ 

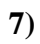

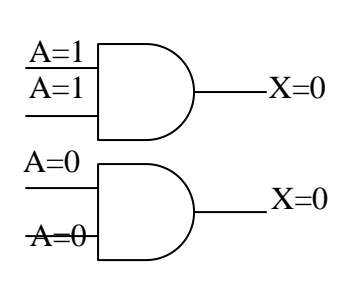

 $\bf{8}$ 

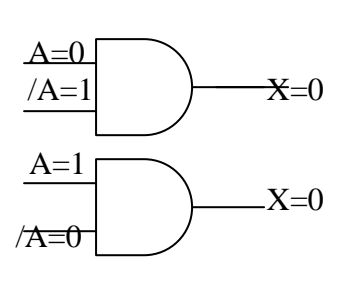

 $9)$ 

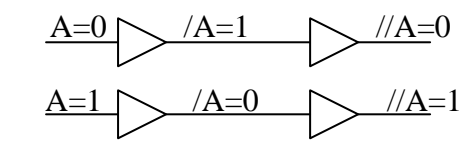

 $10)$ 

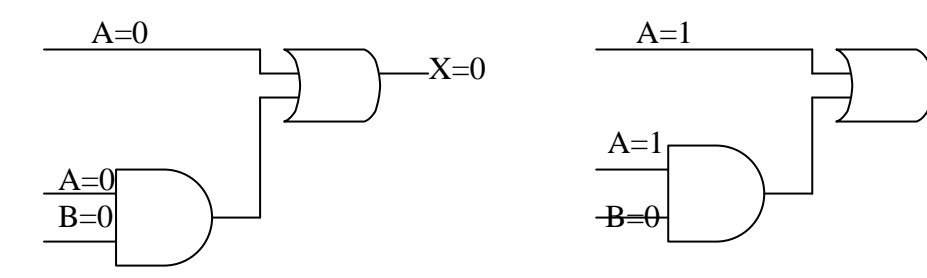

## **EXERCICES**

#### **Exercice 1 :**

Simplifiez les expressions booléennes suivantes :

a)  $\overline{AB} + \overline{A(B+C)} + \overline{B(B+C)}$ b)  $\left[ A.B.(C + \overline{B.D}) + A.\overline{B} \right]$ .*C.D* c)  $A.B.\overline{C} + \overline{A}.\overline{B}.\overline{C} + \overline{A}.\overline{B}.\overline{C} + \overline{A}.\overline{B}.\overline{C}$ d)  $\overline{A.B} + \overline{A.C} + A.\overline{B}.\overline{C}$ 

#### **Exercice 2 :**

Simplifiez si possible les expressions booléennes suivantes :

- a)  $A + A.B + A.B.C$
- b)  $(\overline{A} + B) \cdot C + A \cdot BC$
- c)  $\overline{AB}$  *C*.(*B,D* + *C,D,E*) +  $\overline{AC}$

#### **Exercice 3 :**

Dessinez un réseau de porte logique pour mettre en œuvre chaque expression de la question une sous sa forme d'origine, dessinez ensuite un réseau pour chaque expression simplifié et comparez le nombre de portes.

### Système de numérotation Activité n° 4 (corrigé)

#### Exercice 1 :

#### Exercice 2 :

Exercice 5 :

a) 7 b) 11

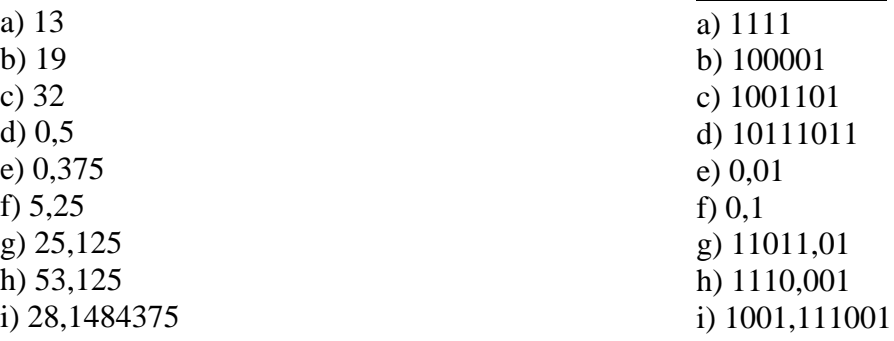

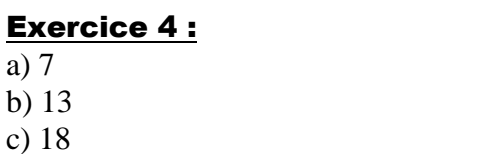

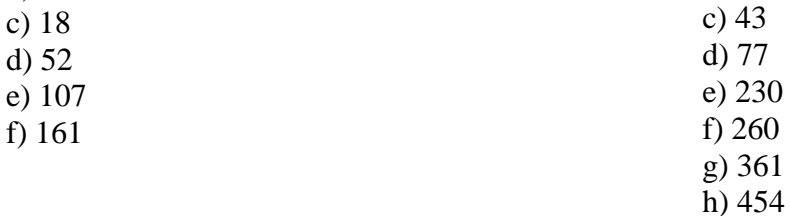

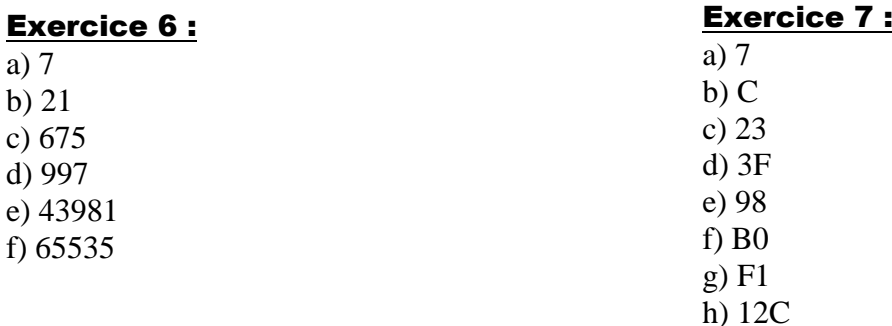

#### Exercice 8 :

a)  $6 = 6$ b)  $155 = 6D$ c)  $7212 = E8A$ d)  $66252 = 6CAA$ e)  $424022 = 22812$ f)  $11524447 = 26A927$ 

#### Exercice 9 :

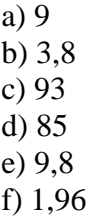

#### Exercice 10 :

a) 00010101 b) 00110011 c) 000101110111 d) 1,100000 e) 0010,01111001 f) 0,01110101

#### Exercice 11 :

a) vrai b) vrai c) faux d) faux

e) vrai

#### Exercice 12 :

101 / 110 / 111 / 1000 / 1001 / 1010 / 1100 / 1101

#### Exercice 13 : 46 / 47 / 50 / 51 / 52 / 53 / 54 / 55 / 56 / 57 / 60 / 61

#### Exercice 14 :

FC / FD / FE / FF / 100 / 101 / 102

#### Exercice 15 :

 $0/4/10/14/20/24/30/34/40/44/50$ 

#### Exercice 16 :

 $0/6/18/24/30/3C/48/54/60/6C$ 

Code hamming est un code correteur linéaire binaire de la famille des codes de hamming. A travers un message de sept, il transfère quatre bits de données et trois bits de parité, il permet la correction de toute erreur portant sur un unique bit, c'est-à-dire que si, sur les sept bits transmis , un est altéré (un zéro devient un un ou l'inverse) alors il existe un algorithme permettant de corriger l'erreur, quel que soit le bit altéré.

Il fut introduit par richard hamming en 1950 dans le cadre de son travail pour les laboratoires « bell »

L'objectif du code est la transsmition d'un message du quatre bits sufisamment de redondances pour que, même si une altération se produit , le récepteur soit capable de corriger automatiquement l'erreur. Le message envoyé est en conséquence plus long. Dans la pratique il contient sept bits, quatre composant le message et les trois autres servent à détecter et à corriger l'erreur , si nécessaire.

#### Exercices Somme de Produit (SDP)

#### Exercice 1 :

Simplifiez les expressions suivantes : a)  $A(A+B)$ 

- b)  $A(A+A.B)$
- c)  $A.B + \overline{A.B}.C + A$
- c)  $\overline{A} \cdot \overline{B} + \overline{A} \cdot \overline{B} \cdot \overline{C} + \overline{A} \cdot \overline{B} \cdot \overline{C} + \overline{A} \cdot \overline{B} \cdot \overline{C} \cdot D + A \cdot \overline{B} \cdot \overline{C} \cdot \overline{D} \cdot E$
- e)  $(A+\overline{A}).(AB+AB.\overline{C})$
- f)  $A.B.C.\Big[A.B + \overline{C}. (B.C + A.C)\Big]$

#### Exercice 2 :

Convertissez chacune des expressions suivantes en somme de produit :

- a)  $AB + B(C.D + E.F)$
- b)  $(A+B)(B+C+D)$
- c)  $A.B + C$
- c)  $\overline{A} \cdot B + C$ <br>d)  $\overline{A} \cdot B \cdot \overline{C} + (A + \overline{B}) \cdot (B + \overline{C} + A \cdot \overline{B})$

#### Exercice 3 :

Convertissez les expressions booléennes suivantes en une somme de produit en forme standard :

- a)  $A\overline{B}C + A\overline{B} + A.B.\overline{C}D$
- b)  $W \cdot \overline{X} \cdot Y + \overline{X} \cdot Y \cdot \overline{Z} + W \cdot X \cdot \overline{Y}$
- c) Déterminez les valeurs binaires pour lesquels la SDP standard suivante est égale à 1.
	- $\overline{AB}$  B valeurs binaries pour les<br>  $\overline{AB}$  A.B.C.D + A.B.C.D + A.B.C.D
	- $\checkmark$  A.B.C.D + A.B.C.D + A.B.C.D<br>  $\checkmark$   $\overline{X}.Y.Z + X.\overline{Y}.Z + X.Y.\overline{Z} + \overline{X}.Y.\overline{Z} + X.Y.\overline{Z}$

### Exercice SDP (corrigé)

**Exercise 1 :**  
\na) 
$$
AB + B(CD + EF) = AB + BCD + BEF
$$
  
\nb)  $(A+B)(B+C+D) = AB + AC + AD + B + BC + BD$   
\nc)  $\overline{A+B+C} = \overline{A}.\overline{B}+C$   
\n $= (\overline{A}+\overline{B}).\overline{C}$   
\n $= (A+B).\overline{C}$   
\n $= A.\overline{C} + B.\overline{C}$   
\nd)  $\overline{ABC} + (A+\overline{B})(B+\overline{C}+A\overline{B}) = \overline{ABC} + AB + A\overline{C} + A\overline{B} + \overline{BC} + A\overline{B}$   
\n $= \overline{ABC} + AB + A\overline{C} + A\overline{B} + \overline{BC}$ 

**Exercise 2 :**  
\na) 
$$
\overline{ABC} + \overline{AB} + \overline{ABCD} = \overline{ABC}(D + \overline{D}) + \overline{AB}(C + \overline{C})(D + \overline{D}) + \overline{ABCD}
$$
  
\n $= \overline{ABCD} + \overline{ABCD} + \overline{ABCD} + \overline{ABCD} + \overline{ABCD} + \overline{ABCD} + \overline{ABCD} + \overline{ABCD}$   
\n $= \overline{ABCD} + \overline{ABCD} + \overline{ABCD} + \overline{ABCD} + \overline{ABCD}$   
\nb)  $W\overline{XY} + \overline{XYZ} + \overline{WXY} = \overline{WXY}(Z + \overline{Z}) + \overline{XYZ}(\overline{W} + \overline{W}) + \overline{WXY}(\overline{Z} + \overline{Z})$   
\n $= \overline{WXYZ} + \overline{WXYZ} + \overline{XYZW} + \overline{XYZW} + \overline{WXYZ} + \overline{WXYZ}$   
\n $= \overline{WXYZ} + \overline{WXYZ} + \overline{WXYZ} + \overline{WXYZ} + \overline{WXYZ} + \overline{WXYZ}$ 

#### Exercice 3 :

- $(1,1,1,1)$  et  $(1,0,0,1)$  et  $(0,0,0,1)$  Sont les valeurs binaires pour lesquels l'expression vaut 1.
- $(0,1,1)$  .  $(1,0,1)$  .  $(1,1,0)$  .  $(0,1,0)$  .  $(0,1,1)$  Sont les valeurs binaires pour lesquels l'expression vaut 1.

#### Exercices Produit de Somme (PDS)

#### Exercice 1 :

Convertissez les expressions booléennes suivantes en PDS standard :

Convertissez les expressions booléennes suiv<br>a)  $(A + \overline{B} + C).(\overline{B} + \overline{C} + \overline{D}).(A + \overline{B} + \overline{C} + D)$ 

b)  $(A + \overline{B}).(B + C)$ 

- c) Déterminez les valeurs binaires des variables pour lesquels, le PDS standard suivant égal à 0.  $\begin{array}{l}\n\mathcal{D}(\mathbf{B} \cap \mathbf{C})) \\
\mathcal{D}(\mathbf{B} \cap \mathbf{C})) \\
\mathcal{D}(\mathbf{B} \cap \mathbf{C})\n\end{array}$ <br>  $\mathcal{D}(\mathbf{A} + \mathbf{B} + \mathbf{C} + \mathbf{D}).(\mathbf{A} + \mathbf{B} + \mathbf{C} + \mathbf{D}).(\mathbf{A} + \mathbf{B} + \mathbf{C} + \mathbf{D}).(\mathbf{A} + \mathbf{B} + \mathbf{C} + \mathbf{D}).(\mathbf{A} + \mathbf{B} + \mathbf{C} + \mathbf{$ 
	-
	- $\checkmark$ minez les valeurs binaires des variables pour lesquels, le PDS stand<br>  $(A+B+C+D).(A+\overline{B}+\overline{C}+D).(\overline{A}+\overline{B}+\overline{C}+\overline{D})$ <br>  $(X+\overline{Y}+Z).(\overline{X}+Y+Z).(X+Y+\overline{Z}).(\overline{X}+\overline{Y}+\overline{Z}).(X+\overline{Y}+\overline{Z})$

#### Exercice 2 :

Convertissez les SDP suivantes en un PDS équivalentes : Convertissez les SDP suivantes en un PD;<br>a)  $\overline{A}.\overline{B}.\overline{C} + \overline{A}.\overline{B}.\overline{C} + \overline{A}.\overline{B}.\overline{C} + A.\overline{B}.\overline{C} + A.\overline{B}.\overline{C}$ b)  $A.B.C + A.B.C$ 

#### Exercice 3 :

Déterminez si chacune des expressions suivantes est une SDP, SDP standard, PDS ou un PDS standard :

a)  $A.B + \overline{A}.B.D + \overline{A}.C.\overline{D}$ b)  $(A + \overline{B} + C) \cdot (A + B + \overline{C})$ 

#### Exercice 4 :

Convertissez chaque expression de SDP de l'exercice 3 sous forme standard.

#### Exercice 5 :

Convertissez chaque expression de PDS de l'exercice 3 sous forme standard.

# **Exercice PDS (corrigé)**

#### Exercice 1 :

a)

 $\overrightarrow{b}$